## **-: ಮೈಕ್ರ ೋಸಾಫ್ಟ್ ವಿಂಡೋಸ್ಕಂಪ್ಯೂ ಟರ್ಶಾಟ್ ಕಟ್ ಕೋ:-**

ಕಂಪ್ಯೂಟರ್ ಶಾರ್ಟ್ಕಟ್ ಕೀಲಿಗಳು ಅಥವಾ ಕೀ ಸಂಯೋಜನೆಗಳಾಗಿವೆ, ಅದು ಮೌಸ್ ಅಥವಾ ಕರ್ಸರ್ನೊಂದಿಗೆ ನೀವು ಮಾಡುವುದಕ್ಕಿಂತ ವೇಗವಾಗಿ ವಿಷಯಗಳನ್ನು ಪೂರ್ಣಗೊಳಿಸಲು ನೆರವು ಮಾಡಿಕೊಡುತ್ತದೆ. Microsoft Windows ನ ಎಲ್ಲಾ ಕೀಬೋರ್ಡ್ ಶಾರ್ಟ್ಕ್ರಟ್ಗಳನ್ನು ಕೆಳಗೆ ತೋರಿಸಲಾಗಿದೆ. ಕೆಳಗಿನ ಕೋಷ್ಟಕದಲ್ಲಿ ಮೈಕ್ರೋಸಾಫ್ಟ್ ವಿಂಡೋಸ್ ಕೀಬೋರ್ಡ್ ಶಾರ್ಟ್ಕ್ರಟ್ಗಳನ್ನು ತಿಳಿಯಿರಿ.

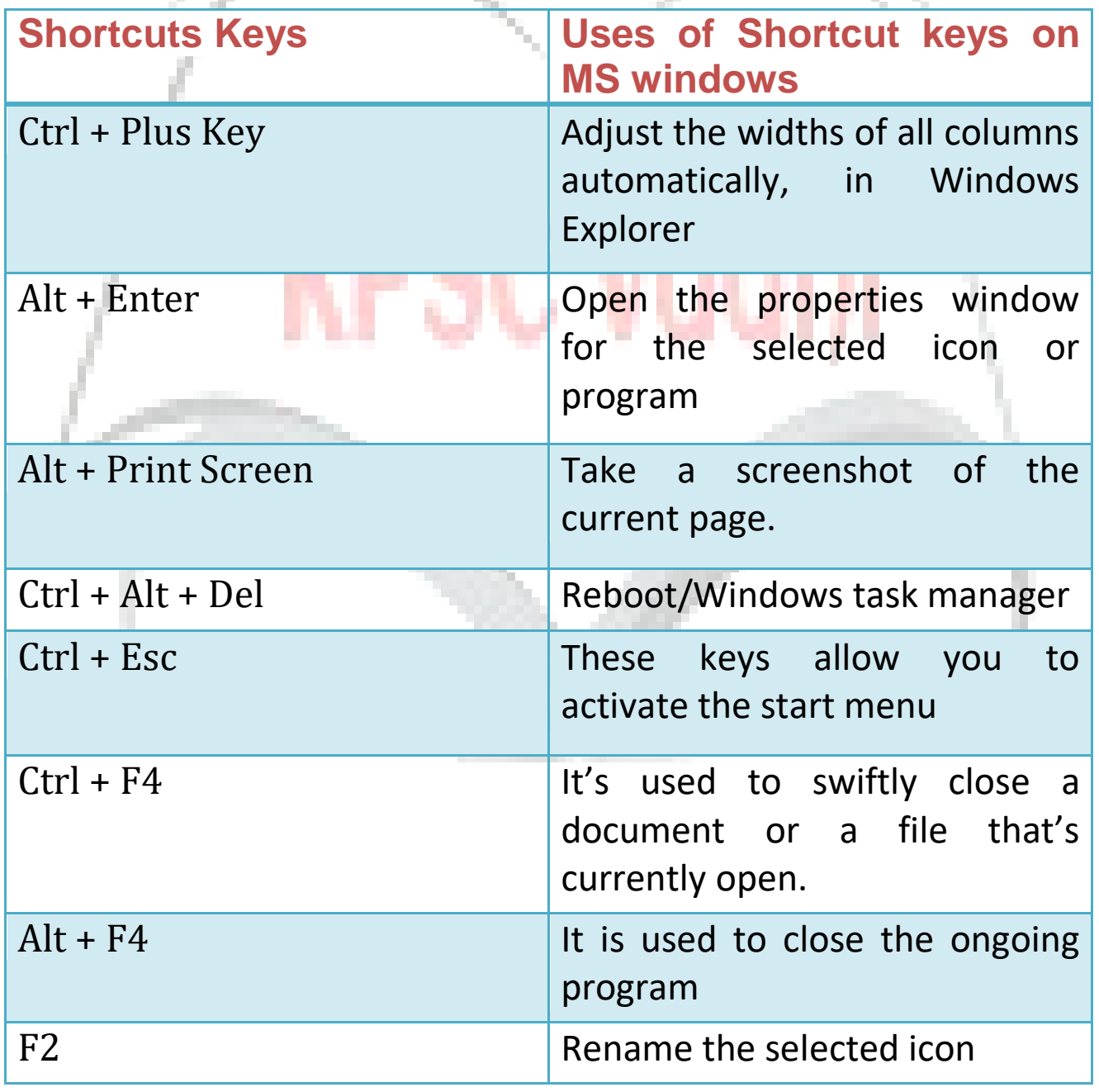

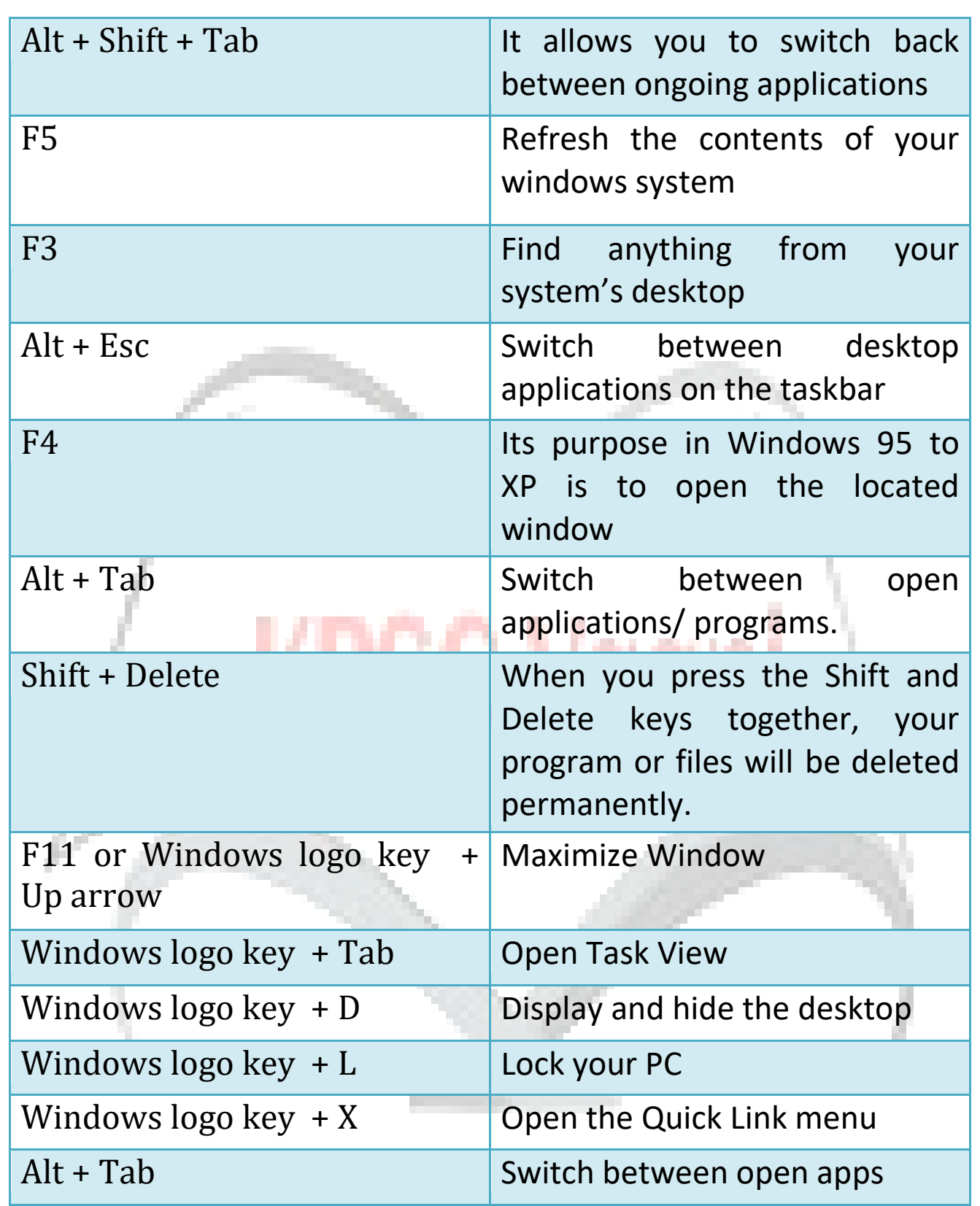